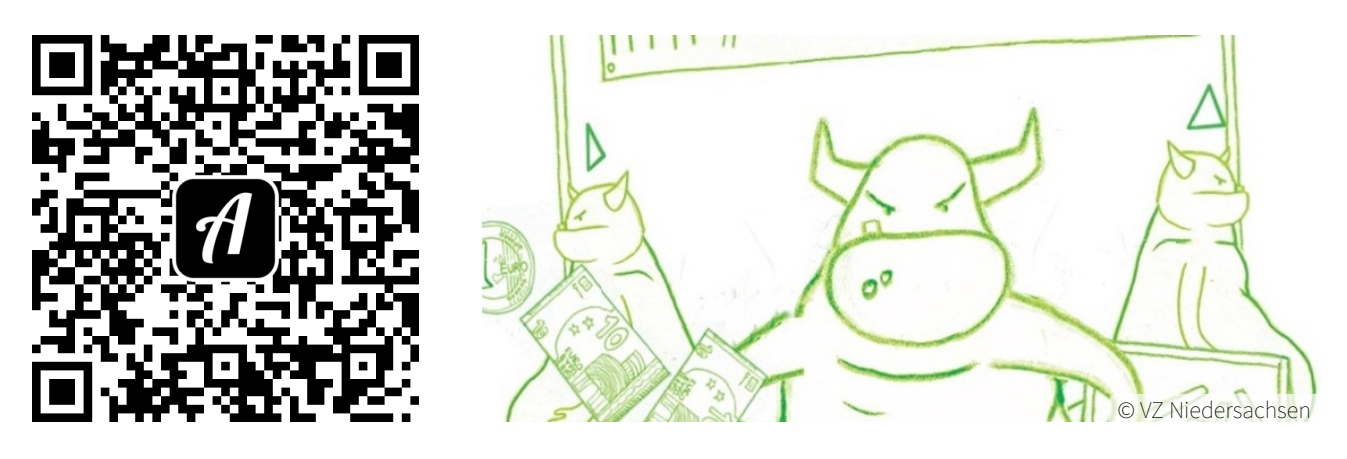

Bound: Hast du das Zeug zum Fakeshop-Betreiber?

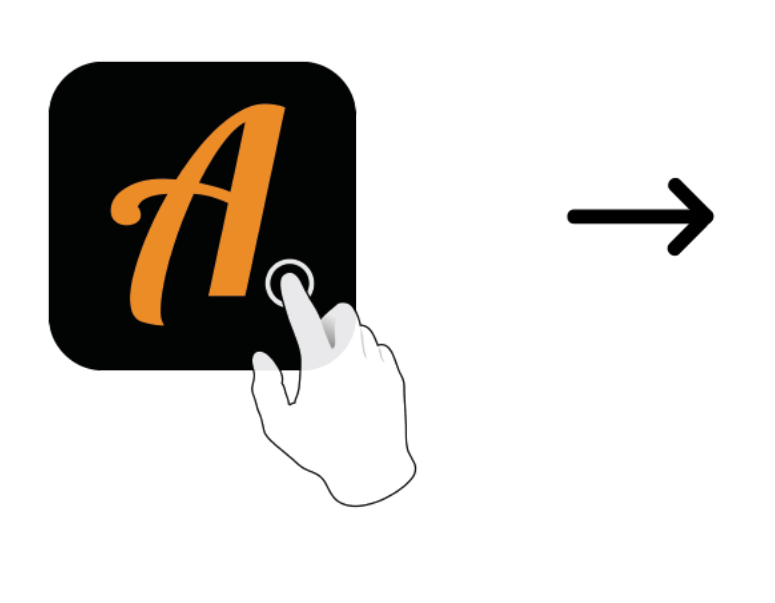

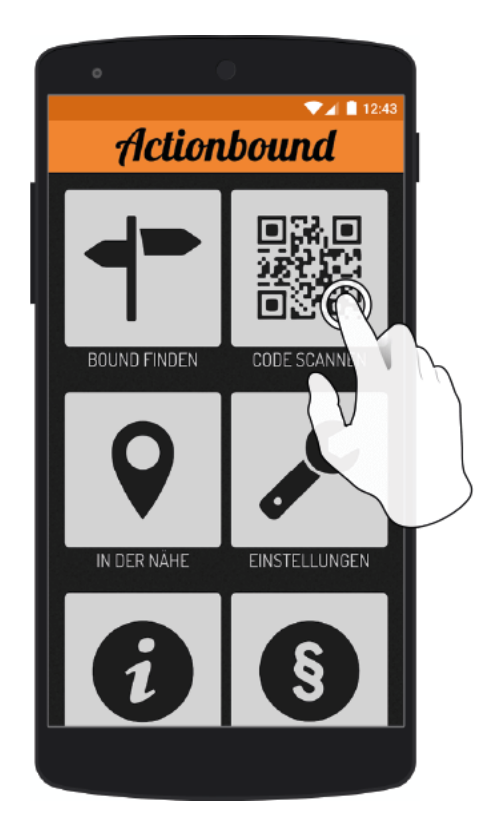

Actionbound-App in App Store oder Google Play kostenlos herunterladen

QR-Code mit der Actionbound-App scannen